# **QGIS Application - Feature request #15284 Raster clipper copy another layer's dimensions**

*2016-07-14 09:17 AM - belg4mit -*

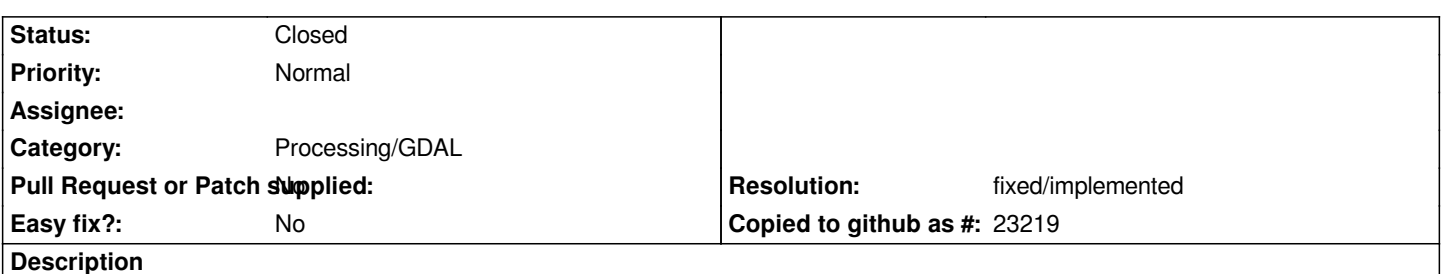

*It would be handy if the clipper dialog had a drop-down to select another loaded raster to copy the extent from as the settings for clipping the target layer.*

## **History**

## **#1 - 2017-02-09 12:49 PM - Alexander Bruy**

*- Resolution set to fixed/implemented*

*- Category changed from Rasters to Processing/GDAL*

*Should be fixed in Processing front-end. Please reopen if necessary*

### **#2 - 2017-02-09 12:49 PM - Alexander Bruy**

*- Status changed from Open to Closed*

#### **#3 - 2017-02-12 06:06 AM - belg4mit -**

*Was this actually fixed then, or did you mean to change the category (as you wrote) but instead closed it?*